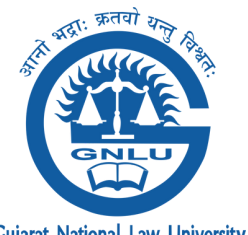

### **CONTOURING INNOVATION IN THE 21ST CENTURY THROUGH THE INTELLECTUAL PROPERTY & TECH INTERFACE** *A TWO WEEK ONE CREDIT ONLINE CERTIFICATE COURSE ON 2nd Edition*

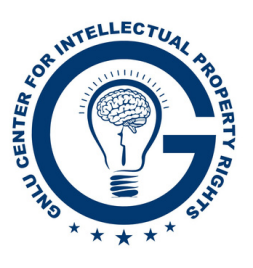

**Gujarat National Law University** 

# RESOURCE PERSON

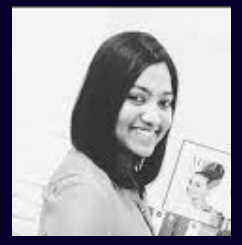

**Ms. Chaani Srivastava L.L.B. (GNLU, 2010) L.L.M. (Law and Technology, University of Berkeley, 2015**

#### **Tap on the given buttons to register for the course:**

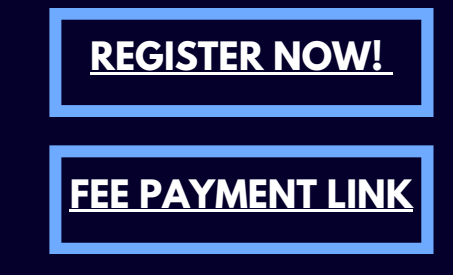

#### REGISTRATION FEE

**GNLU Students : INR 500 External students : INR 1000 Academicians : INR 2000 Others : INR 2500**

**\*The Registration form shall remain open till 11:59 p.m., 15th July, 2023**

# ABOUT

This course is a supplement for the main courses offered in Intellectual Property and Technology, Data Protection, Data Privacy, Information Technology that the students already engage with in the course of their respective degrees, at any level currently. It is ideal for a law student wishing to explore the nuances of tech law and build a career as a tech lawyer in both the Indian and international arenas as well as for budding tech enthusiasts looking to pursue a career as a tech lawyer, including but not limited to -

- Software companies & Public policy organizations
- Social Media corporation
- Esports companies & Online gaming companies
- Ed tech enterprises
- Influencer agencies
- OTT platforms & Production houses

*This year's edition includes an additional chapter on " Disruptive technologies like ChatGPT, their data privacy and ethical implications + handbook for mindful use of AI tools" to bring everyone up to speed with the recent developments in tech.*

## **17 July - 28 July 2023**

### **EXPLORE. EMPOWER. EVOLVE.**